## Read Kindle

# USING THE COMPUTER(CHINESE EDITION)

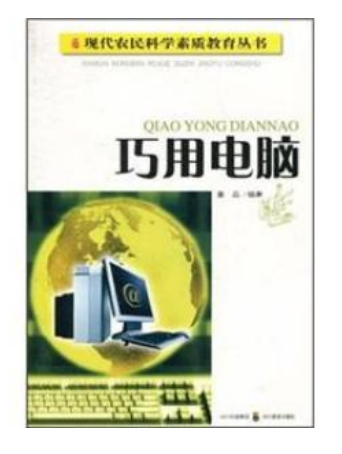

### Read PDF Using the computer(Chinese Edition)

- Authored by DONG JING
- Released at -

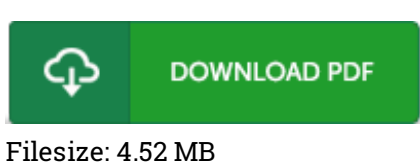

To open the file, you will want Adobe Reader software. If you do not have Adobe Reader already installed on your computer, you can download the installer and instructions free from the Adobe Web site. You can obtain and preserve it in your laptop for later on study. Make sure you click this button above to download the ebook.

#### Reviews

The ebook is fantastic and great. I am quite late in start reading this one, but better then never. I am just effortlessly could possibly get <sup>a</sup> enjoyment of looking at <sup>a</sup> created ebook.

#### -- Mr. Kevin Herzog

The most effective publication i ever study. I am quite late in start reading this one, but better then never. You wont sense monotony at whenever you want of your time (that's what catalogs are for concerning in the event you ask me).

#### -- Prof. Erin Larson I

Most of these ebook is the perfect publication accessible. It is writter in easy terms and not difficult to understand. It is extremely difficult to leave it before concluding, once you begin to read the book. -- Anastasia Kihn